## **Supplementary Material : Knowledge Diversification in Ensembles of Identical Neural Networks**

BMVC 2022 Submission # 0798

## 1 Additional Results

 Table 1: Results of experiments on a single layer ConvNet with M filters trained on MNIST. The middle column indicates accuracy results obtained with a single network of M filters. The right column indicates the accuracy results obtained with two networks with M/2 filters each, trained using feature difference loss across the two networks. Results indicate that two networks trained with FDL learns better representations, achieves higher accuracy and thus makes better use of the model capacity.

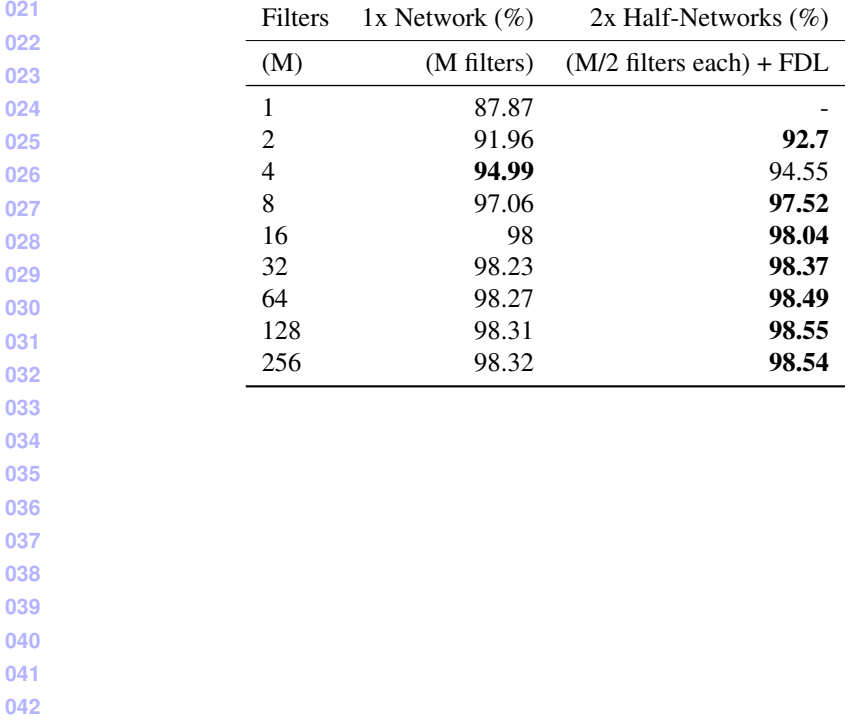

 © 2022. The copyright of this document resides with its authors.

 It may be distributed unchanged freely in print or electronic forms.

| Model           | CIFAR-10  |           |           |           | <b>FDL</b> |
|-----------------|-----------|-----------|-----------|-----------|------------|
|                 | Network 1 | Network 2 | Network 3 | Network 4 | Ensemble   |
| $VGG-16(x1)$    | 93.66     |           |           |           | 93.66      |
| $VGG-16(x2)$    | 93.57     | 93.96     |           |           | 94.93      |
| $VGG-16(x3)$    | 93.53     | 93.93     | 93.60     |           | 95.14      |
| $VGG-16(x4)$    | 93.82     | 93.79     | 93.97     | 93.58     | 95.22      |
| $ResNet-20(x1)$ | 92.20     |           |           |           | 92.20      |
| $ResNet-20(x2)$ | 91.79     | 92.02     |           |           | 93.56      |
| $ResNet-20(x3)$ | 92.36     | 92.51     | 92.28     |           | 94.29      |
| $ResNet-20(x4)$ | 92.18     | 91.98     | 92.10     | 92.70     | 94.44      |
| $ResNet-32(x1)$ | 93.21     |           |           |           | 93.21      |
| $ResNet-32(x2)$ | 92.37     | 92.10     |           |           | 93.81      |
| $ResNet-32(x3)$ | 93.33     | 93.48     | 93.11     |           | 94.78      |
| $ResNet-32(x4)$ | 92.69     | 92.91     | 93.03     | 93.02     | 94.88      |

Table 2: FDL Ensemble of multiple neural networks for the CIFAR-10 dataset. We report <sub>046</sub> accuracy metrics of each base model along with the ensemble. Best individual and ensemble <sub>047</sub> **048** accuracies are marked in bold.

Table 3: FDL Ensemble of multiple neural networks for the CIFAR-100 dataset. We report <sup>065</sup> accuracy metrics of each base model along with the ensemble. Best individual and ensemble <sup>066</sup> **067** accuracies are marked in bold.

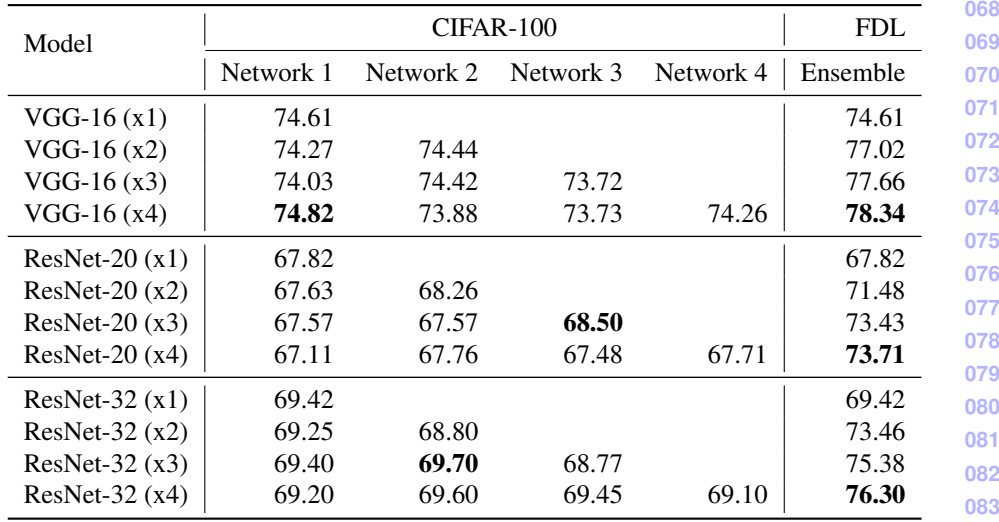

**084**

**085**

**086 087**

**088**

**089**

**090 091**

**137**

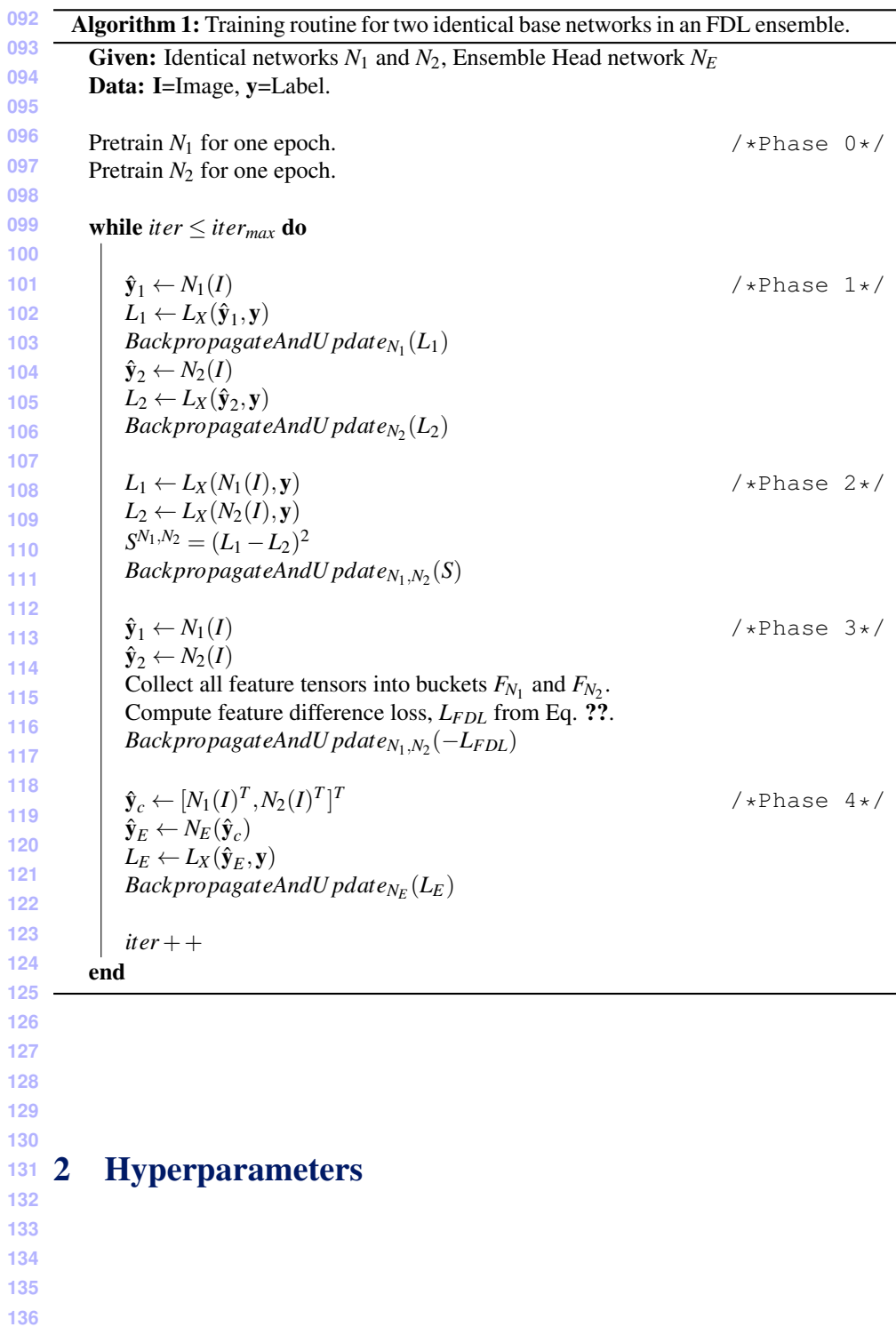

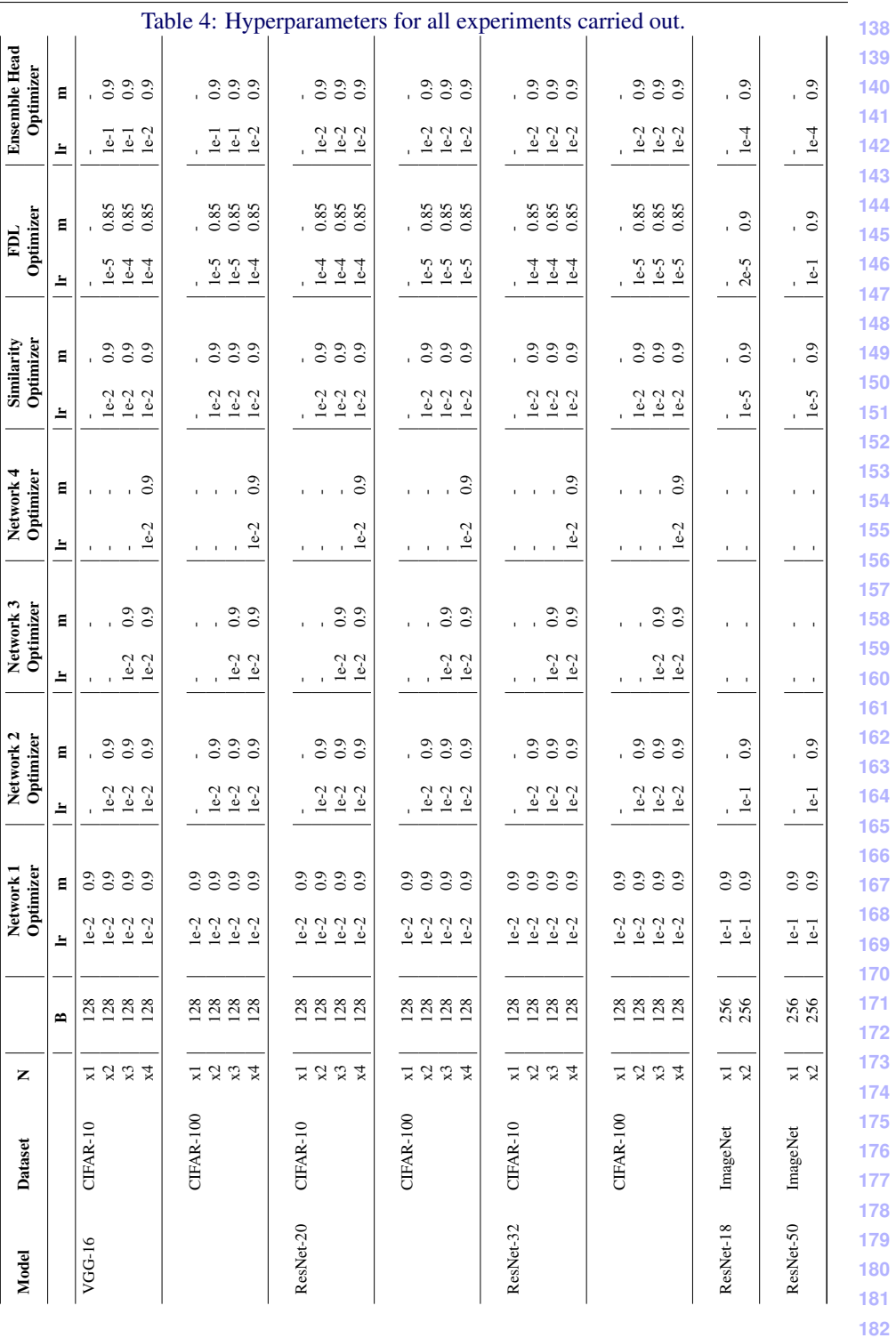

## AUTHOR(S): BMVC AUTHOR GUIDELINES

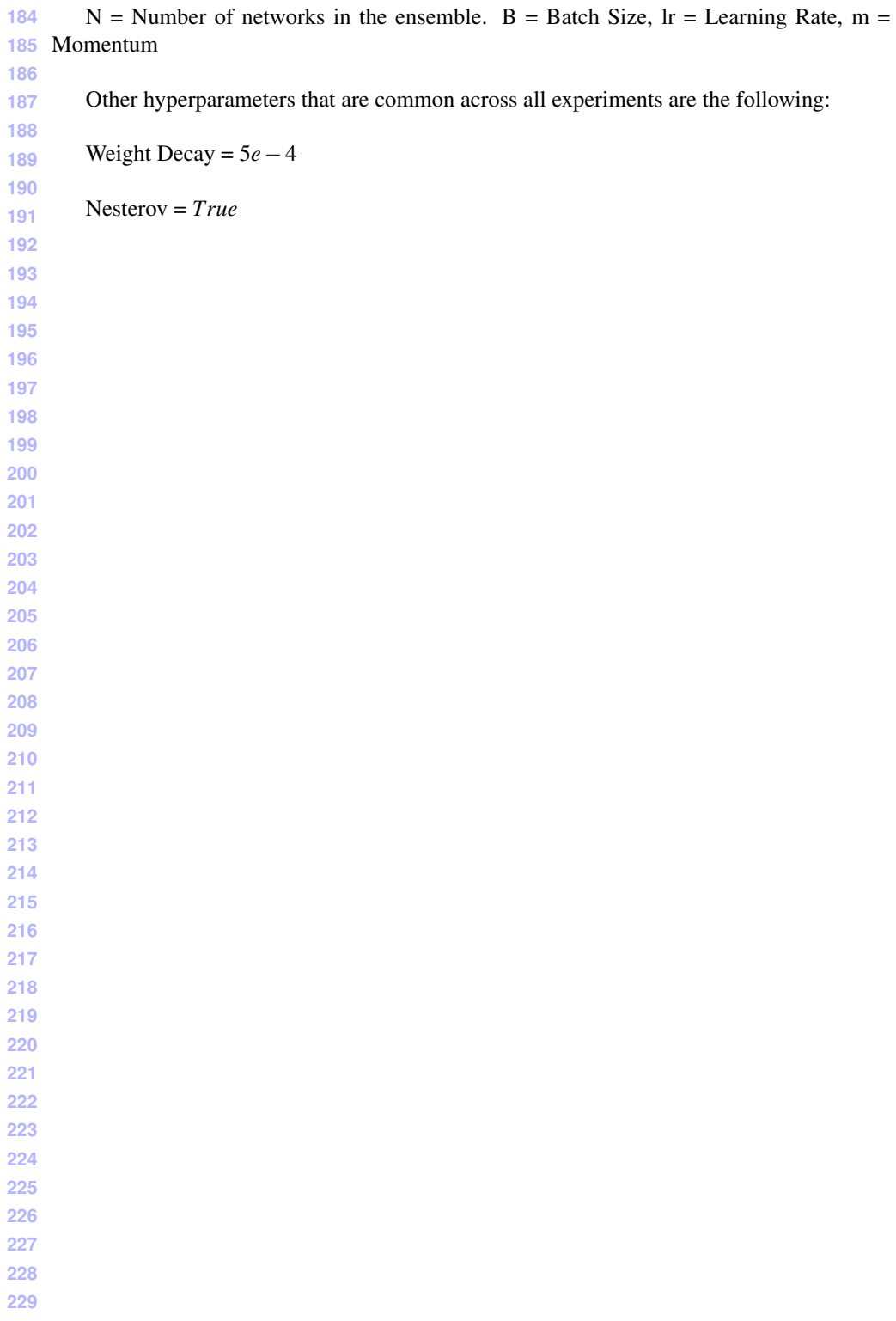